### O que vimos na aula passada?

### Exemplo: Números em Ordem Crescente

Faça um programa que lê *n* números inteiros do teclado, e no final informa se os números lidos estão ou não em ordem crescente.

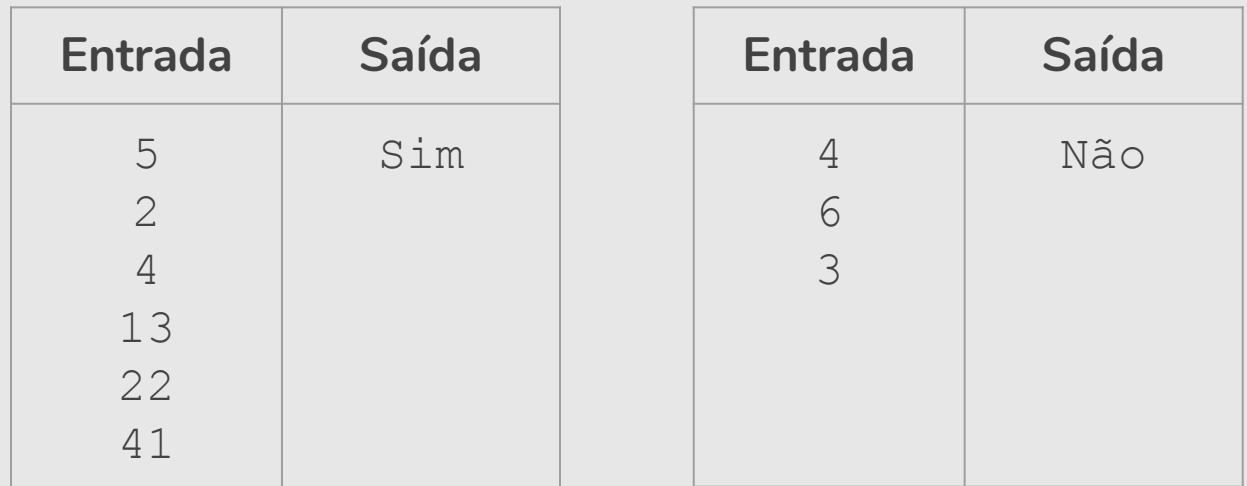

```
n = int(input("Digite um número: "))
\text{interior} = \text{int}(\text{input}())i = 1 # leu um número
```

```
ordenado = True # ordenado é a variável indicadora
```

```
while (i < n) and (ordenado):
    atual = int(input())i = i + 1 # leu mais um número
    if (atual < anterior): 
         ordenado = False
    anterior = atual
```

```
if (ordenado):
```

```
print("Sequência está ordenada.")
```
**else**:

```
print("Sequência não está ordenada.")
```

```
n = int(input("Digite um número: "))
\text{interior} = \text{int}(\text{input}())i = 1 # leu um número
ordenado = True # ordenado é a variável indicadora
while (i < n) and (ordenado):
    atual = int(input())i = i + 1 # leu mais um número
    if (atual < anterior): 
         ordenado = False
    anterior = atual
if (ordenado):
    print("Sequência está ordenada.")
else:
    print("Sequência não está ordenada.")
```

```
n = int(input("Digite um número: "))
\text{interior} = \text{int}(\text{input}())i = 1 # leu um número
ordenado = 0 # ordenado é a variável contadora
while (i \le n) and (ordenado == 0):
    atual = int(input())i = i + 1 # leu mais um número
    if (atual < anterior): 
         ordenado = ordenado + 1
    anterior = atual
if (ordenado == 0):
    print("Sequência está ordenada.")
else:
    print("Sequência não está ordenada.")
```

```
n = int(input("Digite um número: "))
\text{interior} = \text{int}(\text{input}())i = 1 # leu um número
ordenado = 0 # ordenado é a variável contadora
while (i \le n) and (ordenado == 0):
    atual = int(input())i = i + 1 # leu mais um número
    if (atual < anterior): 
         ordenado = ordenado + 1
    anterior = atual
if (ordenado == 0) :
    print("Sequência está ordenada.")
else:
    print("Sequência não está ordenada.")
```
### Resumo

- O uso de variáveis **acumuladora**, **indicadora** e **contadora** são úteis em várias situações.
- Mas não existem fórmulas para a criação de soluções para problemas.
- Em outros problemas, o uso destes padrões pode aparecer em conjunto, ou nem mesmo aparecer como parte da solução.

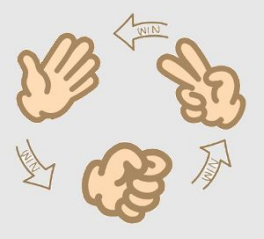

- **●** Vamos continuar o programa "Pedra, Papel e Tesoura".
	- O jogador só pode digitar 0 (pedra), 1 (papel) ou 2 (tesoura). Imprima a mensagem "Opção inválida" se não for nenhuma dessas opções.
	- Vamos jogar novamente? Se "Sim", recomece o jogo. Se "Não", encerre o jogo.

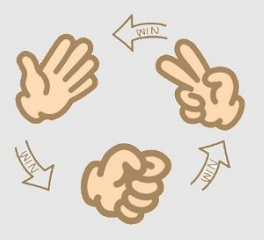

- **●** Vamos continuar o programa "Pedra, Papel e Tesoura".
	- O jogador só pode digitar 0 (pedra), 1 (papel) ou 2 (tesoura). Imprima a mensagem "Opção inválida" se não for nenhuma dessas opções.
	- Vamos jogar novamente? Se "Sim", recomece o jogo. Se "Não", encerre o jogo.

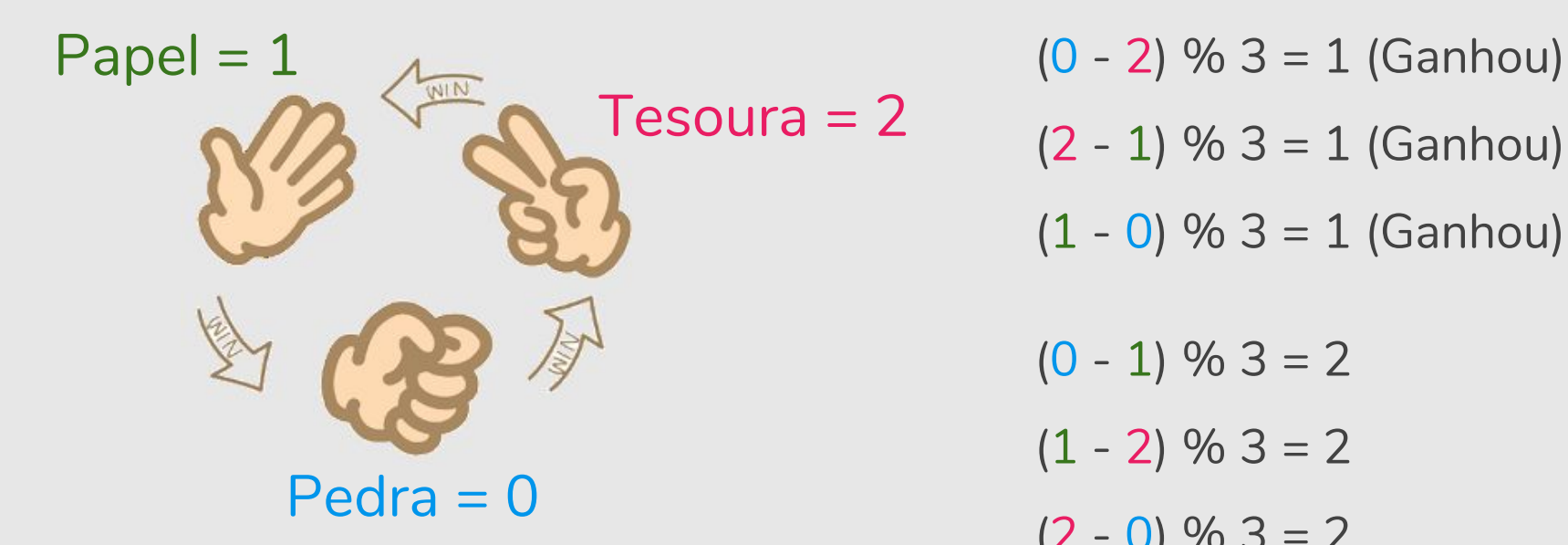

- $(2 1)$  % 3 = 1 (Ganhou)  $(1 - 0)$  % 3 = 1 (Ganhou)  $(0 - 1)$  % 3 = 2
- $(1 2)$  % 3 = 2
- $(2 0)$  % 3 = 2

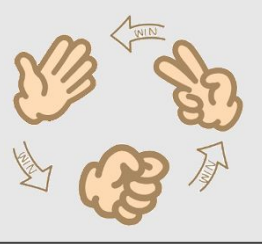

```
jogador1 = int(input("Jogador1, digite 0 p/pedra, 1 p/papel ou 2/tesoura: "))
jogador2 = int(input("Jogador2, digite 0 p/pedra, 1 p/papel ou 2/tesoura: "))
pedra = 0pape1 = 1tesoura = 2if (jogador1 == jogador2):
     print("Empate! Ninguém ganhou.") # empate
elif (jogador1 - jogador2) \frac{1}{6} 3 == 1:
     print("Jogador 1 ganhou.") 
else:
     print("Jogador 2 ganhou.")
```
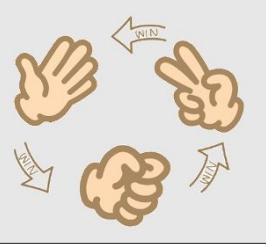

```
jogador1 = int(input("Jogador1, digite 0 p/pedra, 1 p/papel ou 2/tesoura: "))
jogador2 = int(input("Jogador2, digite 0 p/pedra, 1 p/papel ou 2/tesoura: "))
pedra = 0
pape1 = 1tesoura = 2if (0 <= jogador1 <= 2) and (0 <= jogador2 <= 2):
   if (jogador1 == jogador2):
        print("Empate! Ninguém ganhou.") # empate
   elif (jogador1 - jogador2) \frac{1}{6} 3 == 1:
        print("Jogador 1 ganhou.") 
   else:
        print("Jogador 2 ganhou.") 
else:
   print("Opção inválida.") < 12
```
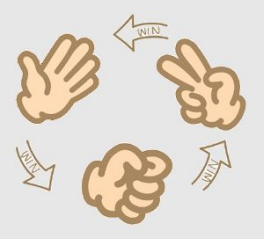

- **●** Vamos continuar o programa "Pedra, Papel e Tesoura".
	- O jogador só pode digitar 0 (pedra), 1 (papel) ou 2 (tesoura). Imprima a mensagem "Opção inválida" se não for nenhuma dessas opções.
	- Vamos jogar novamente? Se "Sim", recomece o jogo. Se "Não", encerre o jogo.

```
pedra = 0pape1 = 1tesoura = 2jogar_novamente = "Sim"
while (jogar novamente == "Sim"):
    jogador1 = int(input("Jogador1, digite 0 p/pedra, 1 p/papel ou 2/tesoura: " ))
    jogador2 = int(input("Jogador2, digite 0 p/pedra, 1 p/papel ou 2/tesoura: " ))
    if (0 \leq j \leq j \leq n) and (0 \leq j \leq j \leq n):
         if (jogador1 == jogador2):
              print("Empate! Ninguém ganhou." ) # empate
         elif (jogador1 - jogador2) \frac{1}{6} 3 == 1:
              print("Jogador 1 ganhou." ) 
         else:
              print("Jogador 2 ganhou." ) 
    else:
         print("Opção inválida." )
    jogar_novamente = input("Você quer tentar novamente? Digite Sim ou Não" )
print("Até a próxima!" )
```
# Exercício: Número Adjacente

● Faça um programa que lê *n* números inteiros do teclado, e no final informa se os números lidos tem dois dígitos adjacentes iguais.

Exemplos:

Para *n* = 5 números inteiros e 21212, a resposta é não.

Para *n* = 5 números inteiros *e* 21221, a resposta é sim.

```
n = int(input("Digite um número: "))
\text{interior} = \text{int}(\text{input}())i = 1 # leu um número
nao_adjacente = True # nao_adjacente é a variável indicadora
while (i < n) and (nao adjacente):
    atual = int(input())i = i + 1 # leu mais um número
    if (atual == anterior):
         nao_adjacente = False
    anterior = atual
if (nao adjacente):
    print("Não, não é adjacente.")
else:
    print("Sim, é adjacente.")
```

```
n = int(input("Digite um número: "))
\text{interior} = \text{int}(\text{input}())i = 1 # leu um número
nao_adjacente = True # nao_adjacente é a variável indicadora
while (i \le n) and (na \circ a \circ a) adjacente):
    atual = int(input())i = i + 1 # leu mais um número
    if (atual == anterior):
         nao_adjacente = False
    anterior = atual
if (nao adjacente):
    print("Não, não é adjacente.")
else:
    print("Sim, é adjacente.")
                                continue
```

```
n = int(input("Digite um número: "))
\text{interior} = \text{int}(\text{input}())i = 1 # leu um número
nao_adjacente = True # nao_adjacente é a variável indicadora
while (i < n):
    atual = int(input())i = i + 1 # leu mais um número
    if (atual == anterior):
         nao_adjacente = False
        continue
    anterior = atual
if (nao adjacente):
    print("Não, não é adjacente.")
else:
    print("Sim, é adjacente.")
```
### Exercício: IMC normal?

- Dado como entrada a **altura** e o **peso** de uma pessoa, construa um programa que calcula o IMC (Índice de Massa Corporal).
- Por exemplo, uma pessoa com 1,70 m e 70 kg fará o seguinte cálculo:
	- IMC é igual ao peso dividido pelo quadrado da altura.
	- $O$  IMC = 70 / (1,70 x 1,70) = IMC  $= 24,22$

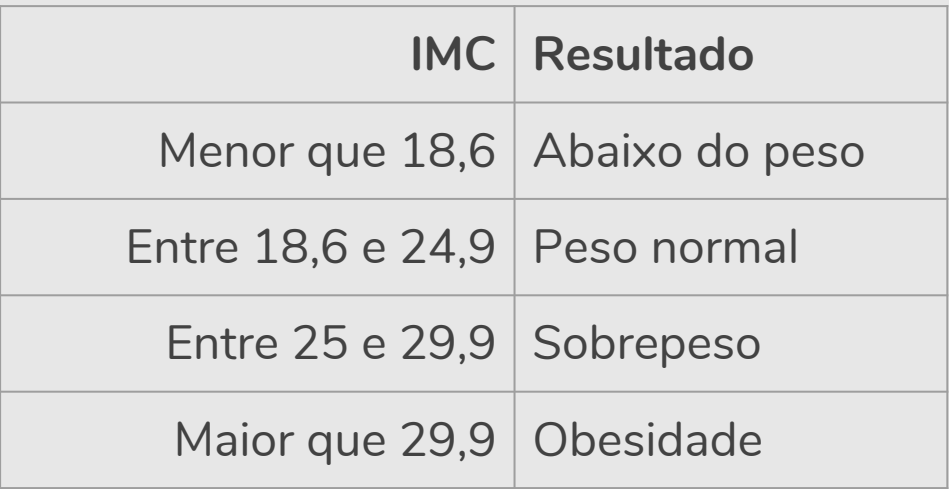

```
altura = float(input("Informe a sua altura (em metros): "))
peso = float(input("Informe o seu peso (em kg): "))
imc = peso / (altura<sup>*</sup>altura)if (imc \leq 18.6):
    print("Você está abaixo do peso ideal.")
elif (18.6 \leq imc \leq 24.9):
    print("Você está no seu peso ideal.")
elif (25 \leq i \leq m \leq n \leq 29.9):
    print("Você está com sobrepeso.")
else:
    print("Você está obeso.")
```

```
altura = float(input("Informe a sua altura (em metros): "))
peso = float(input("Informe o seu peso (em kg): "))
\text{imc} = \text{peso} / (altura*altura)
if (imc \leq 18.6):
    print("Você está abaixo do peso ideal. IMC =", format(imc,'.2f'))
elif (18.6 \leq imc \leq 24.9):
    print("Você está no seu peso ideal. IMC =", format(imc,'.2f'))
elif (25 \leq i \leq m \leq n \leq 29.9):
    print("Você está com sobrepeso. IMC =", format(imc,'.2f'))
else:
    print("Você está obeso. IMC =", format(imc,'.2f'))
```

```
altura = float(input("Informe a sua altura (em metros): "))
peso = float(input("Informe o seu peso (em kg): "))
\text{imc} = \text{peso} / (altura*altura)
if (imc \leq 18.6):
    print("Você está abaixo do peso ideal.", end=" ")
elif (18.6 \leq imc \leq 24.9):
    print("Você está no seu peso ideal.", end=" ")
elif (25 \leq imc \leq 29.9):
    print("Você está com sobrepeso.", end=" ")
else:
    print("Você está obeso.", end=" ")
print("IMC =", format(imc,' .2f'))
```

```
altura = 0peso = 0while (peso \leq 0 or altura \leq 0):
    altura = float(input("Informe a sua altura (em metros): "))
    peso = float(input("Informe o seu peso (em kg): "))
imc = peso / (altura*altura)
if (imc \leq 18.6):
   print("Você está abaixo do peso ideal.", end=" ")
elif (18.6 \leq imc \leq 24.9):
    print("Você está no seu peso ideal.", end=" ")
elif (25 \leq i \leq m \leq i \leq 29.9):
   print("Você está com sobrepeso.", end=" ")
else:
    print("Você está obeso.", end=" ")
print("IMC =", format(imc,' .2f'))
```
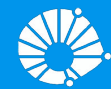

# Algoritmos e Programação de Computadores

Comandos Repetitivos: Laços Encaixados

#### **Profa. Sandra Avila**

Instituto de Computação (IC/Unicamp)

MC102, 27 Março, 2019

# Agenda

- Laços encaixados
- **·** Exercício

- **●** Para resolver alguns problemas, é necessário implementar um laço dentro de outro laço.
- **●** Estes são laços encaixados.

```
for i in range(1,11):
     for \boldsymbol{\dot{\mathsf{j}}} in range(1, 6):
          print(i, j)
```
**●** O que será impresso por este programa?

```
for i in range(1,11):
     for \boldsymbol{\dot{\mathsf{j}}} in range(1, 6):
          print(i, j)
```
**●** Fixado um valor para **i** no primeiro laço **for**, começa-se o segundo laço **for**, que varia o valor de **j** entre 1 e 5.

```
for i in range(1,11):
     for \boldsymbol{\dot{\mathsf{j}}} in range(1, 6):
          print(i, j)
```
- **●** Fixado um valor para **i** no primeiro laço **for**, começa-se o segundo laço **for**, que varia o valor de **j** entre 1 e 5.
- **●** No final deste segundo laço **for**, voltamos para o primeiro laço onde a variável **i** assumiria seu próximo valor. Fixado este valor de **i** começa-se novamente o segundo laço **for**.

```
for i in range(1,11):
   for j in range(1,6):
       print(i, j)
```

```
for i in range(1,11):
   for j in range(1,6):
       print(i, j)
```

```
1 1
1 2
1 3
1 4
1 5
2 1
…
10 5
```
### Exercício: Corrida de Lesmas (Lab. 2018/1)

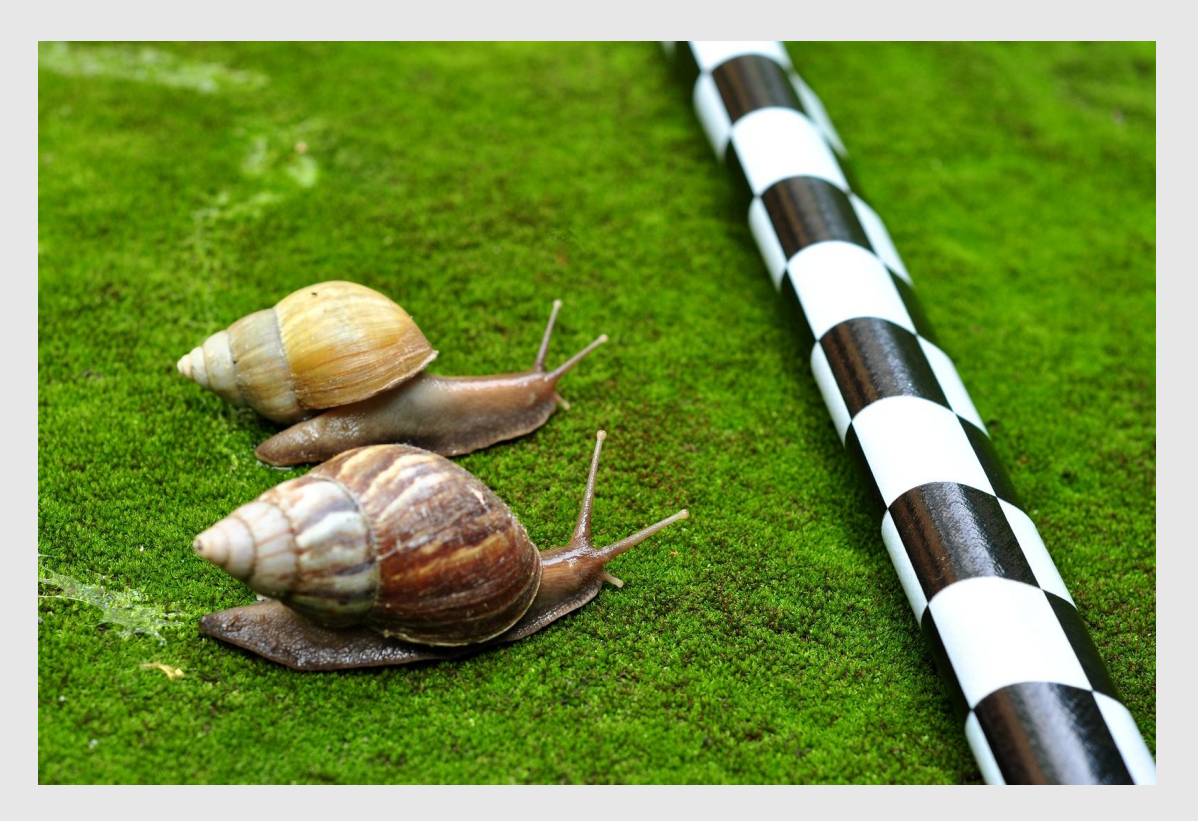

https://www.ic.unicamp.br/~mc102/mc102-1s2018/labs/roteiro-lab05.html

# Referências & Exercícios

- Os slides dessa aula foram baseados no material de MC102 do Prof. Eduardo Xavier (IC/Unicamp)
- https://wiki.python.org.br/EstruturaDeRepeticao: 51 exercícios \o/
- Curso de Python:
	- https://www.codecademy.com/learn/learn-python